# ioLogik 2500 Series Hardware Installation Guide

### Edition 3.0, October 2015

### Technical Support Contact Information www.moxa.com/support

#### Moxa Americas:

Toll-free: 1-888-669-2872 Tel: 1-714-528-6777 Fax: 1-714-528-6778

#### Moxa Europe:

Tel: +49-89-3 70 03 99-0 Fax: +49-89-3 70 03 99-99

#### Moxa India:

Tel: +91-80-4172-9088 Fax: +91-80-4132-1045 <u>Moxa China (Shanghai office)</u>: Toll-free: 800-820-5036 Tel: +86-21-5258-9955 Fax: +86-21-5258-5505

#### Moxa Asia-Pacific:

Tel: +886-2-8919-1230 Fax: +886-2-8919-1231

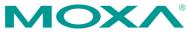

© 2015 Moxa Inc. All rights reserved.

P/N: 1802025000030

# Overview

Moxa's ioLogik 2500 series remote I/O products are designed for general applications. The ioLogik 2500 can be daisy chained with up to 8 other I/O modules (such as the ioLogik E1200) to create a large and distributed I/O array, with the ioLogik 2500 providing wireless communications for the entire chain. For I/O expansion, each ioLogik 2500 series has a designated port to support the daisy-chaining of up to 8 ioLogik E1200 devices, all controlled by Click&Go Plus.

Equipped with Click&Go Plus, the ioLogik 2500 series provides easy-to-use front-end control logic for alarms, peer-to-peer connections, and data logging. Unlike traditional I/O servers, which are passive and must be polled by the SCADA system, when used with Moxa's MX-AOPC UA Server the ioLogik 2500 series uses active messaging to "push" state changes or configured events to the SCADA system, when occur.

### Model Information

### I/O combinations

|              | DI | DIO | AI |
|--------------|----|-----|----|
| ioLogik 2512 | 8  | 8   | -  |
| ioLogik 2542 | -  | 12  | 4  |
|              |    |     |    |

For more I/O combinations, the ioLogik 2500 can be daisy chained with up to 8 other I/O modules.

### Communication interface

|                   | Communication Interface                   |
|-------------------|-------------------------------------------|
| ioLogik 2500      | Serial / Ethernet                         |
| ioLogik 2500-GPRS | Serial / Ethernet / GPRS (2G)             |
| ioLogik 2500-HSPA | Serial / Ethernet / GPRS (2G) / HSPA (3G) |
| ioLogik 2500-WL1  | Serial / Ethernet / Wireless LAN          |

# Package Checklist

- ioLogik 2500 series device
- 3-pin screw terminal block (for power input)
- 2 12-pin screw terminal blocks (for I/O)
- 2 8-pin RJ45-to-DB9 cables (CBL-RJ45M9-150)
- 1 antenna (only for wireless modules)
- Documentation and software CD
- Hardware installation guide (printed)

### Appearance

### **Top View**

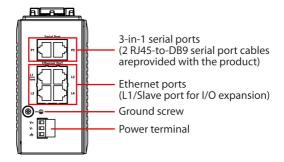

Front View

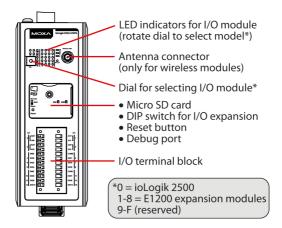

# Physical Dimensions (unit = mm/inch)

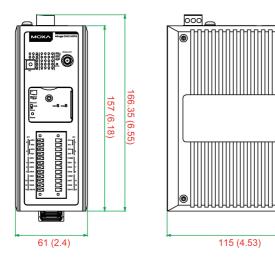

0

# **Specifications**

| LAN                                                                    |                                                            |  |
|------------------------------------------------------------------------|------------------------------------------------------------|--|
| Ethernet                                                               | 4 switched 10/100 Mbps RJ45 ports                          |  |
|                                                                        | <ul> <li>1 optimized port for faster downstream</li> </ul> |  |
|                                                                        | communications with daisy-chained ioLogik                  |  |
|                                                                        | E1200 units                                                |  |
| Note: The optimized daisy-chain port is not supported on wind industry |                                                            |  |
|                                                                        | T, E1261H-T, or E1263H-T)                                  |  |
| Protection                                                             | 1.5 kV magnetic isolation                                  |  |
| Protocols                                                              | Modbus/TCP, TCP/IP, UDP, DHCP, BOOTP,                      |  |
|                                                                        | SNMP, HTTP, CGI, SNTP, SMTP                                |  |
| WLAN (ioLogik 25xx-WL1)                                                |                                                            |  |
| Standards                                                              | <ul> <li>IEEE 802.11a/b/g for wireless LAN</li> </ul>      |  |
|                                                                        | <ul> <li>IEEE 802.11i for wireless security</li> </ul>     |  |
| Spread Spectrum and                                                    | <ul> <li>DSSS with DBPSK, DQPSK, CCK</li> </ul>            |  |
| Modulation (typical)                                                   | <ul> <li>OFDM with BPSK, QPSK, 16QAM, 64QAM</li> </ul>     |  |
|                                                                        | • 802.11b:                                                 |  |
|                                                                        | CCK @ 11/5.5 Mbps, DQPSK @ 2 Mbps,                         |  |
|                                                                        | DBPSK @ 11 Mbps                                            |  |
|                                                                        | • 802.11a/g:                                               |  |
|                                                                        | 64QAM @ 54/48 Mbps, 16QAM @ 36/24 Mbps,                    |  |
|                                                                        | QPSK @ 18/12 Mbps, BPSK @ 9/6 Mbps                         |  |
| Operating Channels                                                     | • US:                                                      |  |
| (central frequency)                                                    | 2.412 to 2.462 GHz (11 channels)                           |  |
|                                                                        | 5.18 to 5.24 GHz (4 channels)                              |  |
|                                                                        | • EU:                                                      |  |
|                                                                        | 2.412 to 2.472 GHz (13 channels)                           |  |
|                                                                        | 5.18 to 5.24 GHz (4 channels)                              |  |
| Security                                                               | 64-bit and 128-bit WEP encryption                          |  |
|                                                                        | Full WPA/WPA2 Personal                                     |  |
| Transmission Rates                                                     | • 802.11b: 1, 2, 5.5, 11 Mbps                              |  |
|                                                                        | • 802.11a/g: 6, 9, 12, 18, 24, 36, 48, 54 Mbps             |  |

| TX Transmit Power           | • 802.11b:                                       |
|-----------------------------|--------------------------------------------------|
|                             | Typ. 18±1.5 dBm @ 1 to 11 Mbps                   |
|                             | • 802.11g:                                       |
|                             | Typ. 18±1.5 dBm @ 6 to 24 Mbps,                  |
|                             | Typ. 17±1.5 dBm @ 36 Mbps,                       |
|                             | Typ. 16±1.5 dBm @ 48 Mbps,                       |
|                             | Typ. 16±1.5 dBm @ 54 Mbps                        |
|                             | • 802.11a:                                       |
|                             | Typ. 18±1.5 dBm @ 6 to 24 Mbps,                  |
|                             | Typ. 16±1.5 dBm @ 36 Mbps,                       |
|                             | Typ. 15±1.5 dBm @ 48 Mbps,                       |
|                             | Typ. 14±1.5 dBm @ 54 Mbps                        |
| RX Sensitivity              | • 802.11b:                                       |
|                             | -97 dBm @ 1 Mbps, -94 dBm @ 2 Mbps,              |
|                             | -92 dBm @ 5.5 Mbps, -90 dBm @ 11 Mbps            |
|                             | • 802.11g:                                       |
|                             | -88 dBm @ 6 to 24 Mbps, -85 dBm @ 36 Mbps,       |
|                             | -75 dBm @ 48 Mbps, -70 dBm @ 54 Mbps             |
|                             | • 802.11a:                                       |
|                             | -88 dBm @ 6 to 24 Mbps, -85 dBm @ 36 Mbps,       |
| <u> </u>                    | -75 dBm @ 48 Mbps, -70 dBm @ 54 Mbps             |
| Cellular (ioLogik 25xx-     |                                                  |
| Band Options                | • Five-Band:                                     |
|                             | UMTS/HSPA+ (WCDMA/FDD) 800/850/                  |
|                             | AWS1700/1900/2100 MHz                            |
|                             | • Quad-band:                                     |
|                             | GSM/GPRS/EDGE 850/900/1800/1900 MHz              |
| SIM Control Voltage         | 3.0 V/1.8 V                                      |
| Power Requirements          |                                                  |
| Power Input                 | 24 VDC nominal, 9 to 48 VDC                      |
| Physical Characteristic     |                                                  |
| Wiring                      | I/O cable max. 14 AWG                            |
| Dimensions                  | 61 x 157 x 115 mm (2.4 x 6.18 x 4.53 in)         |
| Weight                      | under 1.2 kg                                     |
| Environment Limits          |                                                  |
| Operating Temperature       |                                                  |
| Standard Models:            | -10 to 60°C (14 to 140°F)                        |
| Wide Temp. Models:          | Ethernet: -40 to 75°C (-40 to 167°F)             |
|                             | Wireless: -30 to 70°C (-22 to 158°F)             |
| Storage Temperature         | -40 to 85°C (-40 to 185°F)                       |
| Ambient Relative            | 5 to 95% (non-condensing)                        |
| Humidity                    |                                                  |
| Altitude                    | Up to 2000 m                                     |
|                             | a if you require products guaranteed to function |
| properly at higher altitude | es.                                              |
| Digital Input               |                                                  |
| Sensor Type                 | Wet Contact (NPN or PNP) and Dry Contact         |
| I/O Mode                    | DI or Event Counter                              |
| Dry Contact                 | On: short to GND                                 |
|                             | Off: open                                        |
| Wet Contact                 | • On: 10 to 30 VDC                               |
| (DI to COM)                 | • Off: 0 to 3 VDC                                |
| Isolation                   | 3k VDC or 2k Vrms                                |
| Counter/Frequency           | 2.5 kHz                                          |
|                             |                                                  |

| Distribut Outrout (Circle)     |                                                  |  |  |
|--------------------------------|--------------------------------------------------|--|--|
| Digital Output (Sink)          |                                                  |  |  |
| I/O Mode                       | DO or Pulse Output                               |  |  |
| Pulse Output Frequency         | 5 kHz                                            |  |  |
| Over-voltage Protection        | 45 VDC                                           |  |  |
| Over-temperature               | 175°C (min.)                                     |  |  |
| Shutdown                       |                                                  |  |  |
| <b>Over-current Protection</b> | 1.5 A per channel @ 25°C                         |  |  |
| Current Rating                 | 500 mA per channel @ 25°C                        |  |  |
| Isolation                      | 3k VDC or 2k Vrms                                |  |  |
| Analog Input (ioLogik 2542)    |                                                  |  |  |
| Туре                           | Differential input                               |  |  |
| Resolution                     | 16 bits                                          |  |  |
| I/O Mode                       | Voltage / Current (software selectable)          |  |  |
| Input Range                    | ±10 V, 0 to 10 V, 0 to 20 mA, 4 to 20 mA (with   |  |  |
|                                | burn-out detection)                              |  |  |
| Accuracy                       | ±0.1% FSR @ 25°C                                 |  |  |
|                                | ±0.3% FSR @ -10 and 60°C                         |  |  |
|                                | ±0.5% FSR @ -40 and 75°C                         |  |  |
| Sampling Rate                  | All channels: 400 samples/sec                    |  |  |
|                                | <ul> <li>Per channel: 100 samples/sec</li> </ul> |  |  |
| Input Impedance                | > 1M ohms (min.)                                 |  |  |
| Built-in Resistor for          | 120 ohms                                         |  |  |
| Current Input                  |                                                  |  |  |
| Warranty                       |                                                  |  |  |
| Warranty Period                | 5 years                                          |  |  |
| Details                        | See www.moxa.com/warranty                        |  |  |

# Hardware Installation

### Mounting

There are two sliders on the back of the unit for DIN rail and wall mounting.

Mounting on a DIN rail

Pull out the bottom slider; latch the unit onto the DIN rail, and the push the slider back in.

Mounting on a wall (optional)
 Pull out both the top and bottom sliders and align the screws accordingly.

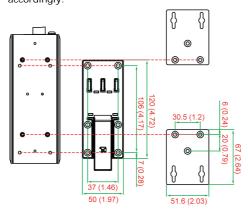

### **Connecting the Power**

Connect a 9 to 48 VDC power line to the ioLogik 2500's terminal block V+ terminal; connect the ground from the power supply to the V- terminal.

For most applications, it is desirable to ground the system by connecting the system's power supply common wire to the chassis or panel ground. The negative (–V) side of the DC power input terminal as well as all I/O point terminals labeled GND should be connected to chassis ground.

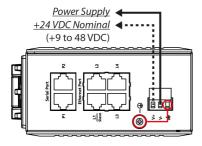

**NOTE** For safety reasons, wires connecting the power supply should be *at least* 2 mm in diameter (e.g., 12 gauge wires).

### Connecting to a Network

The ioLogik 2500 has four built-in RJ45 Ethernet ports for connecting standard direct or crossover Ethernet cables.

| Туре                           | Color    | Description                             |
|--------------------------------|----------|-----------------------------------------|
| <i>.</i>                       |          |                                         |
| Power                          | Green    | System power is ON                      |
| (PWR)                          | Off      | System power is OFF                     |
| Ready<br>(RDY)                 | Green    | System ready                            |
|                                | Red      | System error                            |
|                                | Off      | System is not ready                     |
| Ethernet Port<br>(L1/L2/L3/L4) | Green    | Ethernet connection enabled in 100 Mbps |
|                                | Amber    | Ethernet connection enabled in 10 Mbps  |
|                                | Flashing | Data transmitting                       |
|                                | Off      | Disconnected                            |
| Serial Port<br>(P1/P2)         | Green    | Тх                                      |
|                                | Amber    | Rx                                      |
|                                | Flashing | Data transmitting                       |
|                                | Off      | Disconnected                            |
| SD                             | Green    | SD card inserted                        |
| SD                             | Flashing | SD card being accessed                  |
| I/O Channel                    | Green    | Channel ON                              |
| Status*                        | Off      | Channel OFF or No Counter/Pulse Signal  |
| \//link**                      | Green    | Cellular connection established         |
| W.Link**                       | Off      | Off                                     |
| Signal Status**                | Off      | No signal, or No SIM card               |
|                                | 1 LED    | Weak or insufficient (SMS only)         |
|                                | 2 LEDs   | Average (good for cellular connections) |
|                                | 3 LEDs   | Excellent signal                        |

### LED Indicators

\*Use the rotary switch to select which module's I/O channel status is displayed.

\*\*Wireless Modules Only

# I/O Wiring

### Digital Inputs/Outputs

### Analog Inputs

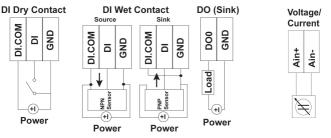

# System Configuration

### **Configuration via IOxpress Utility**

The configuration of the ioLogik 2500 is mainly done with the IOxpress utility. IOxpress is a search utility that helps users locate an ioLogik 2500 device on the local network. The utility can be found in the **Document and Software CD**  $\rightarrow$  **Software**  $\rightarrow$  **IOxpress** folder. The latest version can be downloaded from Moxa's website.

- Default IP Address: 192.168.127.253
- Default Subnet Mask: 255.255.255.0

**NOTE** Be sure to configure the host PC's IP address to the same subnet as the ioLogik 2500. For example, 192.168.127.253

### Load Factory Default Settings

There are three ways to restore the ioLogik 2500 to factory default settings.

- 1. Hold the **RESET** button for 5 seconds.
- 2. In the **IOxpress** utility, right-click on the ioLogik device to be reset and select **Reset to Default**.
- 3. Select Load Factory Default from the web console.

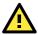

# WARNING

This equipment is intended to be used in Restricted Access Locations. External metal parts are hot! Before touching it, special attention or protection is necessary.